Find Book

# DATA VISUALIZATION & PRESENTATION With Microsoft Office\* Valerie M. Sue Matthew T. Griffin

# DATA VISUALIZATION PRESENTATION WITH MICROSOFT OFFICE (PAPERBACK)

Download PDF Data Visualization Presentation With Microsoft Office (Paperback)

- Authored by Valerie M. Sue, Matthew T. Griffin
- Released at 2015

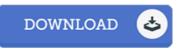

## Filesize: 7.84 MB

To read the data file, you will have Adobe Reader program. If you do not have Adobe Reader already installed on your computer, you can download the installer and instructions free from the Adobe Web site. You may download and conserve it for your computer for in the future examine. Please click this button above to download the ebook.

#### Reviews

Excellent eBook and helpful one. This can be for all who statte there was not a worthy of studying. You will not feel monotony at at any moment of your respective time (that's what catalogs are for regarding when you request me).

### -- Princess McCullough

Thorough manual for pdf lovers. I am quite late in start reading this one, but better then never. It is extremely difficult to leave it before concluding, once you begin to read the book.

-- Kaycee McGlynn

Comprehensive guide for pdf fanatics. Sure, it really is play, nevertheless an interesting and amazing literature. I discovered this publication from my dad and i suggested this ebook to learn.

-- Ms. Isobel Rosenbaum I